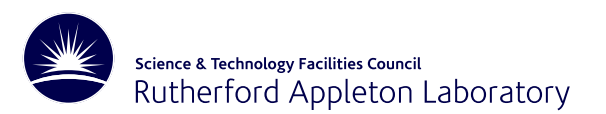

# **Too large to handle directly?**

Jennifer Scott Joint work with John Reid

Sparse Matrices for Scientific Computation 16.07.09 – p. 1/28

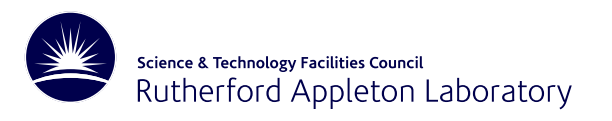

#### **Sparse systems**

We are interested in solving

 $\mathbf{A}\mathbf{x}=\mathbf{b}$ 

where  $A$  is

# **LARGE**

**s p a r s e**

- Problem sizes of order  $> 10^7$  not uncommon and growing larger
- Direct methods (eg  $\mathbf{A} = (\mathbf{PL})\mathbf{D}(\mathbf{PL})^{\mathbf{T}}$ ) are popular because they are robust
- But their storage requirements generally grow rapidly with problem size
- One possible solution: use an out-of-core direct solver

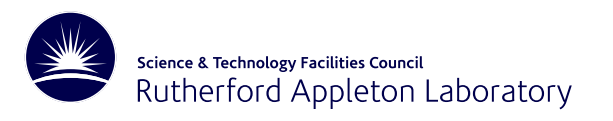

#### **Sparse systems**

We are interested in solving

 $\mathbf{A}\mathbf{x}=\mathbf{b}$ 

where  $A$  is

# **LARGE**

**sp a r s e**

- Problem sizes of order  $> 10^7$  not uncommon and growing larger
- Direct methods (eg  $\mathbf{A} = (\mathbf{PL})\mathbf{D}(\mathbf{PL})^{\mathbf{T}}$ ) are popular because they are robust
- But their storage requirements generally grow rapidly with problem size
- One possible solution: use an out-of-core direct solver

An **out-of-core solver** holds the matrix factors in **files** and may also hold the matrix data and some work arrays in files.

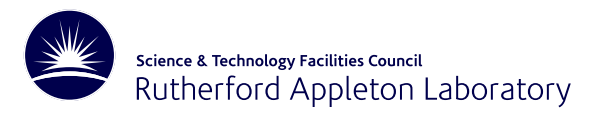

- MA32 frontal solver for element problems, written by Iain Duff in 1980.
	- Optionally used direct access files to hold the matrix factors.
	- Extended 1983 to assembled unsymmetric systems.
	- Superseded in 1992 by MA42 (Duff and Scott). Major change: use of level 3 BLAS.
	- HSL MA42 (1995) was first HSL package written in Fortran 90.
	- Version for symmetric positive definite systems MA62 in 1996.
	- MPI versions HSL MP42 and HSL MP62 (1999).

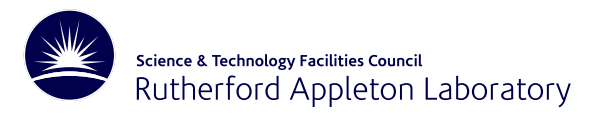

- MA32 frontal solver for element problems, written by Iain Duff in 1980.
	- Optionally used direct access files to hold the matrix factors.
	- Extended 1983 to assembled unsymmetric systems.
	- Superseded in 1992 by MA42 (Duff and Scott). Major change: use of level 3 BLAS.
	- HSL MA42 (1995) was first HSL package written in Fortran 90.
	- Version for symmetric positive definite systems MA62 in 1996.
	- MPI versions HSL MP42 and HSL MP62 (1999).
- 25 years ago John Reid developed Cholesky out-of-core multifrontal code TREESOLV for element applications. Good results but never in HSL.

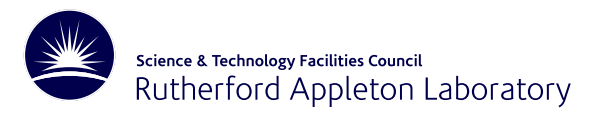

- MA32 frontal solver for element problems, written by Iain Duff in 1980.
	- Optionally used direct access files to hold the matrix factors.
	- Extended 1983 to assembled unsymmetric systems.
	- Superseded in 1992 by MA42 (Duff and Scott). Major change: use of level 3 BLAS.
	- HSL MA42 (1995) was first HSL package written in Fortran 90.
	- Version for symmetric positive definite systems MA62 in 1996.
	- MPI versions HSL MP42 and HSL MP62 (1999).
- 25 years ago John Reid developed Cholesky out-of-core multifrontal code TREESOLV for element applications. Good results but never in HSL.
- John also wrote out-of-core symmetric positive definite banded solver HSL MA55 (1999).

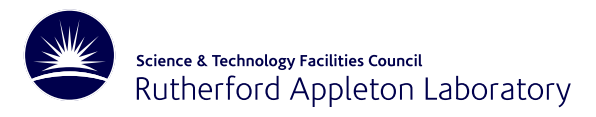

- MA32 frontal solver for element problems, written by Iain Duff in 1980.
	- Optionally used direct access files to hold the matrix factors.
	- Extended 1983 to assembled unsymmetric systems.
	- Superseded in 1992 by MA42 (Duff and Scott). Major change: use of level 3 BLAS.
	- HSL MA42 (1995) was first HSL package written in Fortran 90.
	- Version for symmetric positive definite systems MA62 in 1996.
	- MPI versions HSL MP42 and HSL MP62 (1999).
- 25 years ago John Reid developed Cholesky out-of-core multifrontal code TREESOLV for element applications. Good results but never in HSL.
- John also wrote out-of-core symmetric positive definite banded solver HSL MA55 (1999).

TREESOLV is really the inspiration for our recent codes.

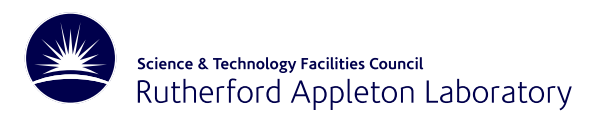

# **Other out-of-core solvers**

- BCSEXT-LIB (Boeing)  $\bullet$
- Oblio (Dobrian and Pothen)
- TAUCS (Toledo and students)
- MUMPS parallel solver: now offers out-of-core version
- Also work by Rothberg and Schreiber  $\bullet$

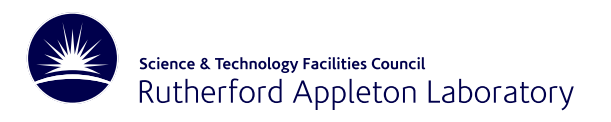

HSL MA77 is our new out-of-core solver

- HSL MA77 is designed to solve **LARGE** sparse symmetric systems, both positive definite and indefinite
- HSL MA77 implements <sup>a</sup> **multifrontal algorithm**
- Matrix data, matrix factor, and the main work space (multifrontal stack) held in **files**

**Aim today:** to provide brief introduction to HSL MA77 and to presen<sup>t</sup> some numerical results .... hope you will go away wanting to try the code

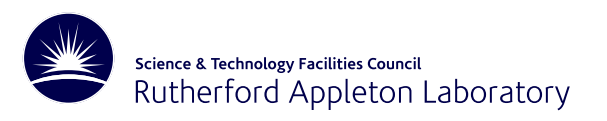

#### Written in Fortran 95 (recall: HSL is <sup>a</sup> library of Fortran packages)  $\bullet$

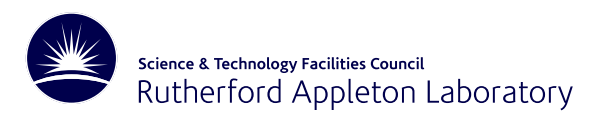

- Written in Fortran 95 (recall: HSL is <sup>a</sup> library of Fortran packages)
- Matrix A may be either in assembled form or <sup>a</sup> sum of element matrices  $\bullet$

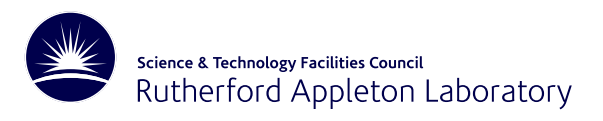

- Written in Fortran 95 (recall: HSL is <sup>a</sup> library of Fortran packages)
- Matrix A may be either in assembled form or <sup>a</sup> sum of element matrices
- **Reverse communication interface** with input by rows or by elements

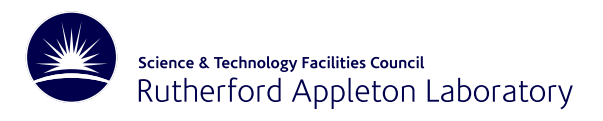

- Written in Fortran 95 (recall: HSL is <sup>a</sup> library of Fortran packages)
- Matrix A may be either in assembled form or <sup>a</sup> sum of element matrices
- **Reverse communication interface** with input by rows or by elements
- Separate calls for each phase

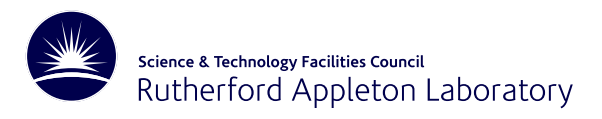

- Written in Fortran 95 (recall: HSL is <sup>a</sup> library of Fortran packages)
- Matrix A may be either in assembled form or <sup>a</sup> sum of element matrices
- **Reverse communication interface** with input by rows or by elements
- Separate calls for each phase
	- Entering of integer and real matrix data
	- Analyse phase (set up data structures using user-supplied pivot order)
	- Factorization (compute and store factor plus optional solve)
	- Solve (any number of right-hand sides)
	- Compute residual and obtain information on factors (optional)
	- Optional restart (save data for later factorization and/or solves)
	- Optional scaling (out-of-core)

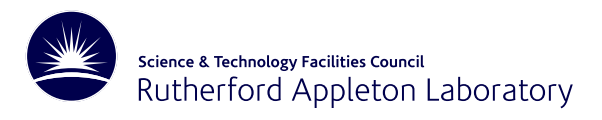

- Written in Fortran 95 (recall: HSL is <sup>a</sup> library of Fortran packages)
- Matrix A may be either in assembled form or <sup>a</sup> sum of element matrices
- **Reverse communication interface** with input by rows or by elements
- Separate calls for each phase
- Additional flexibility through user-controlled parameters (default settings minimize decisions user must make)

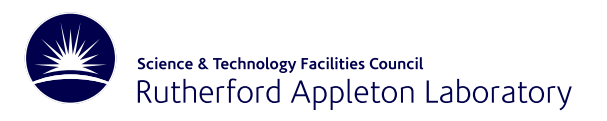

At the heart of the multifrontal method is the partial factorization of dense  $\bullet$ frontal matrices

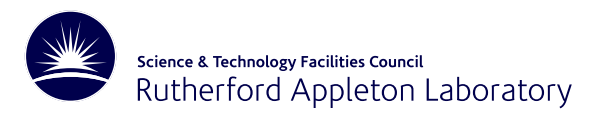

- At the heart of the multifrontal method is the partial factorization of dense frontal matrices
- We have developed separate packages to perform these factorizations (and partial solves)
	- HSL MA54 for positive definite problems  $\bullet$
	- HSL MA64 for indefinite problems (uses threshold partial pivoting with 1x1  $\bullet$ and 2x2 pivots)

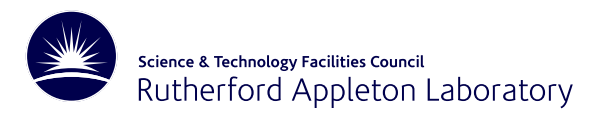

- At the heart of the multifrontal method is the partial factorization of dense frontal matrices
- We have developed separate packages to perform these factorizations (and partial solves)
	- HSL MA54 for positive definite problems
	- HSL MA64 for indefinite problems (uses threshold partial pivoting with 1x1 and 2x2 pivots)
- Kernels use blocking and exploit Level 3 BLAS. OpenMP option now available

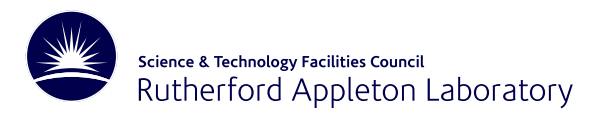

- At the heart of the multifrontal method is the partial factorization of dense frontal matrices
- We have developed separate packages to perform these factorizations (and partial solves)
	- HSL MA54 for positive definite problems
	- HSL MA64 for indefinite problems (uses threshold partial pivoting with 1x1 and 2x2 pivots)
- Kernels use blocking and exploit Level 3 BLAS. OpenMP option now available
- Modular design helps with readability, testing, maintenance etc

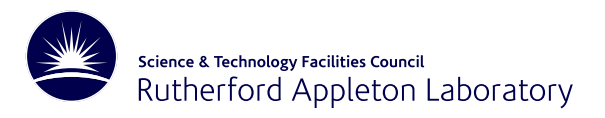

- At the heart of the multifrontal method is the partial factorization of dense frontal matrices
- We have developed separate packages to perform these factorizations (and partial solves)
	- HSL MA54 for positive definite problems
	- HSL MA64 for indefinite problems (uses threshold partial pivoting with 1x1 and 2x2 pivots)
- Kernels use blocking and exploit Level 3 BLAS. OpenMP option now available
- Modular design helps with readability, testing, maintenance etc
- Kernels can also be reused in other solvers

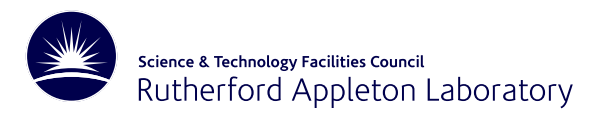

- At the heart of the multifrontal method is the partial factorization of dense frontal matrices
- We have developed separate packages to perform these factorizations (and partial solves)
	- HSL MA54 for positive definite problems
	- HSL MA64 for indefinite problems (uses threshold partial pivoting with 1x1 and 2x2 pivots)
- Kernels use blocking and exploit Level 3 BLAS. OpenMP option now available
- Modular design helps with readability, testing, maintenance etc
- Kernels can also be reused in other solvers
- Performance can be tuned for computing environment

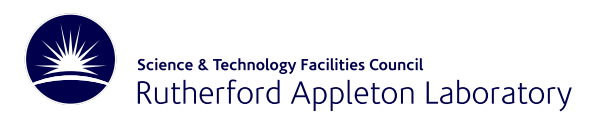

For HSL MA77 to perform well, the I/O **must** be efficient. I/O involves:

writing the original real and integer data  $\bullet$ 

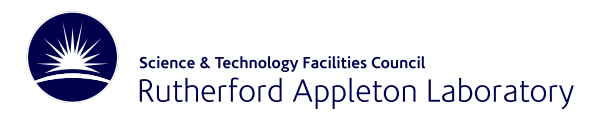

For HSL MA77 to perform well, the I/O **must** be efficient. I/O involves:

- writing the original real and integer data
- analyse phase (integer data only)
	- **P** reading data for input matrix
	- writing data at each node of the assembly tree
	- reading data at each node
	- writing reordered data ready for factorization

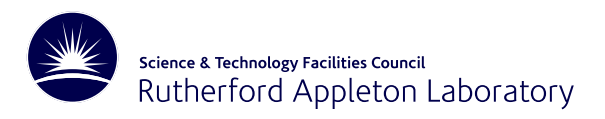

For HSL MA77 to perform well, the I/O **must** be efficient. I/O involves:

- writing the original real and integer data
- analyse phase (integer data only)
- factorization phase
	- reading integer data at each node of the tree
	- reading real data for each leaf node
	- writing columns of  $L$  as they are computed
	- writing Schur complements to stack
	- **P** reading data from stack

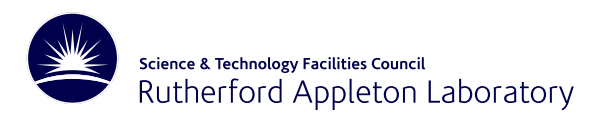

For HSL MA77 to perform well, the I/O **must** be efficient. I/O involves:

- writing the original real and integer data
- analyse phase (integer data only)
- factorization phase
- solve phase
	- reading integer/ real factor data once for forward sub. and once for back sub.  $\bullet$

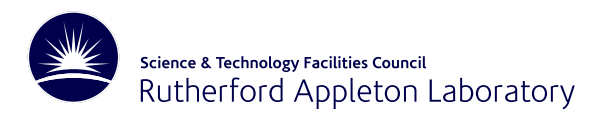

In Fortran 77/90/95 - direct access I/O is entirely **record based**

- Fine if every read/write is of the same amount of data
- **But** we need to read/write different numbers of reals and integers at each stage of the computation
- Note: we do not want to be restricted to only accessing the data in the same order as it was written so sequential access not an option

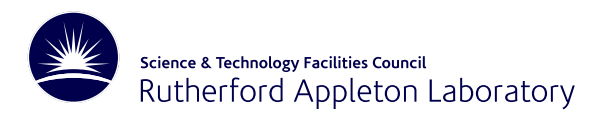

In Fortran 77/90/95 - direct access I/O is entirely **record based**

- Fine if every read/write is of the same amount of data
- **But** we need to read/write different numbers of reals and integers at each stage of the computation
- Note: we do not want to be restricted to only accessing the data in the same order as it was written so sequential access not an option

We have go<sup>t</sup> around these limitations while adhering to the strict Fortran standard by writing our own **virtual memory management system**

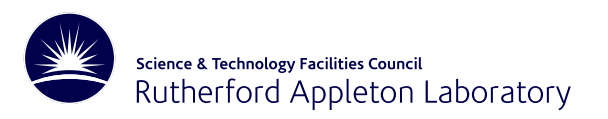

#### **Virtual memory management**

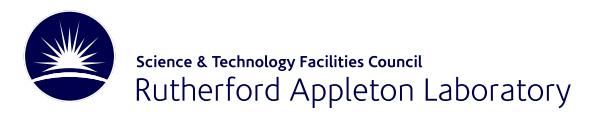

HSL OF01 provides read/write facilities for one or more direct access files through <sup>a</sup> single **in-core buffer** (work array)

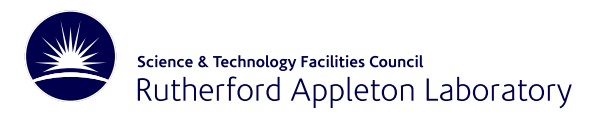

- HSL OF01 provides read/write facilities for one or more direct access files through <sup>a</sup> single **in-core buffer** (work array)
- Version for real data and another for integer data. Each has its own buffer.

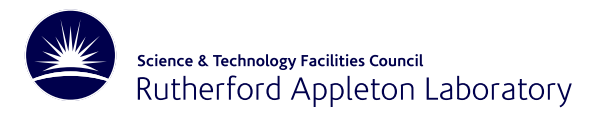

- HSL OF01 provides read/write facilities for one or more direct access files through <sup>a</sup> single **in-core buffer** (work array)
- Version for real data and another for integer data. Each has its own buffer.
- The buffer is divided into fixed length pages ... <sup>a</sup> page is the same length as <sup>a</sup> record in the file

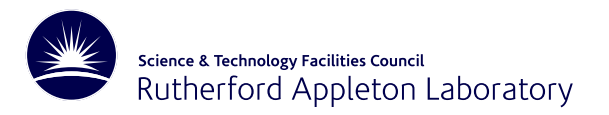

- HSL OF01 provides read/write facilities for one or more direct access files through <sup>a</sup> single **in-core buffer** (work array)
- Version for real data and another for integer data. Each has its own buffer.
- The buffer is divided into fixed length pages ... <sup>a</sup> page is the same length as <sup>a</sup> record in the file
- Careful handling of the buffer within HSL OF01 avoids actual input-output operations whenever possible eg
	- All wanted pages that are in buffer are accessed before those that are not
	- When <sup>a</sup> page is freed, only written to file if it has changed

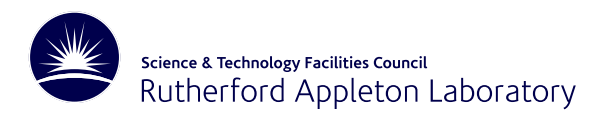

Each set of data (such as the reals in the matrix and its factor) is accessed as <sup>a</sup> **virtual array** i.e. as if it were <sup>a</sup> very long array

- Long integers (64-bit) are used for addresses in the virtual array
- Most active pages of the virtual array are held in the buffer
- Any contiguous section of the virtual array may be read or written
- Each virtual array is associated with <sup>a</sup> **primary file**
- For very large problems, the virtual array may be too large for <sup>a</sup> single file so **secondary files** are used

The primary and secondary files are **direct access files**.

### **Virtual memory management**

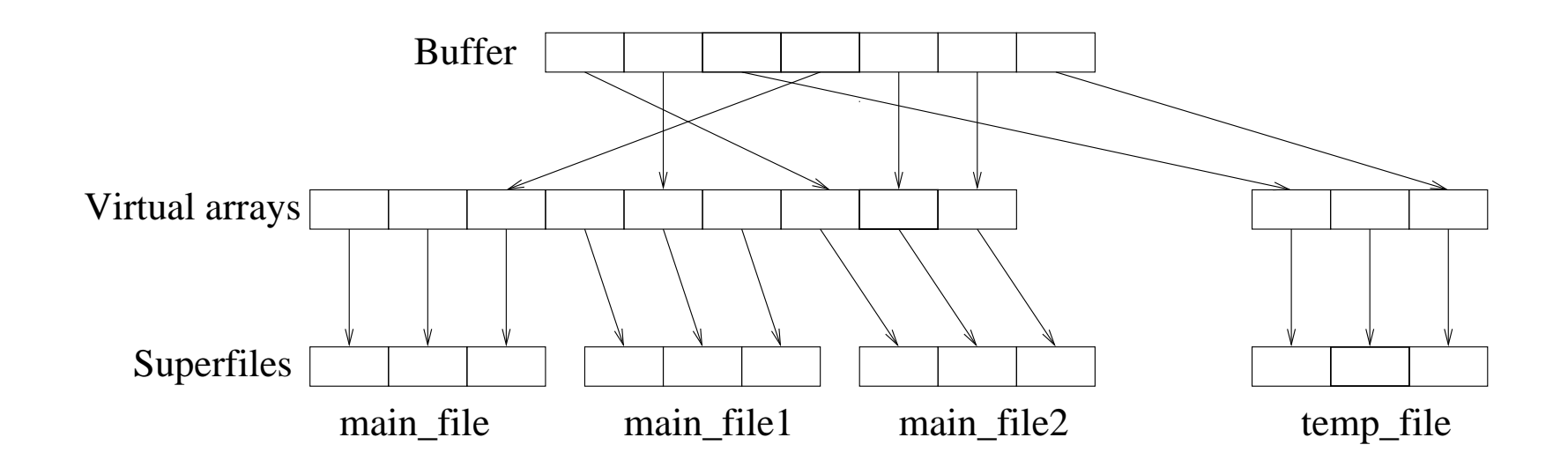

- In this example, two superfiles associated with the in-core buffer
- First superfile has two secondaries, the second has none

Science & Technology Facilities Council

Rutherford Appleton Laboratory

- **Important:** user shielded from this but can control where the files are stored (primary and secondary files may be on different devices).
- Actual i/o is **not** needed if user has supplied long buffer

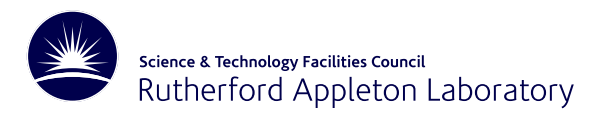

# **Use of** HSL OF01 **within** HSL MA77

- HSL MA77 has one **integer** buffer and one **real** buffer
- The integer buffer is associated with <sup>a</sup> file that holds the integer data for the matrix  ${\bf A}$  and the matrix factor
- The real buffer is associated with two (or three) files:
	- one holds the real data for the matrix  $A$  and the matrix factor
	- another is used for the multifrontal stack (work space)
	- in the indefinite case, third file holds separate multifrontal stack for data from delayed pivots
- The user supplies pathnames together with names for the primary files

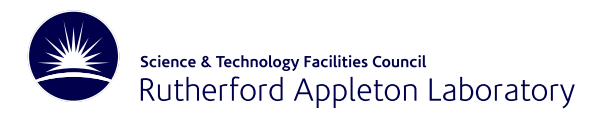

# **Use of** HSL OF01 **within** HSL MA77

- HSL MA77 has one **integer** buffer and one **real** buffer
- The integer buffer is associated with <sup>a</sup> file that holds the integer data for the matrix  ${\bf A}$  and the matrix factor
- The real buffer is associated with two (or three) files:
	- one holds the real data for the matrix  $A$  and the matrix factor
	- another is used for the multifrontal stack (work space)
	- in the indefinite case, third file holds separate multifrontal stack for data from delayed pivots
- The user supplies pathnames together with names for the primary files

**NOTE:** HSL MA77 includes option for the files to be replaced by **in-core arrays** (faster if enough memory available). A combination of files and arrays may be used.

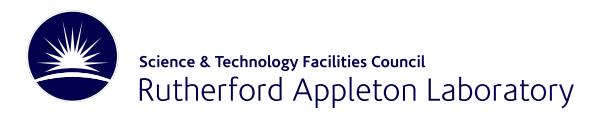

- Large problems from University of Florida Sparse Matrix Collection
- Double precision (64-bit) reals on single processor of <sup>a</sup> Dell Precision 670 with two 3.6 GHz Intel Xeon processors and 4 Gbytes of RAM
- f95 compiler with the -O3 option and ATLAS BLAS and LAPACK
- Comparisons with HSL solver MA57 (recall yesterday's talk)

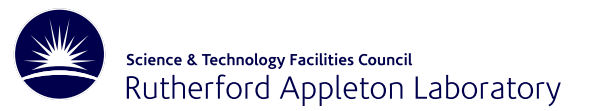

#### **Factor time: positive definite problems**

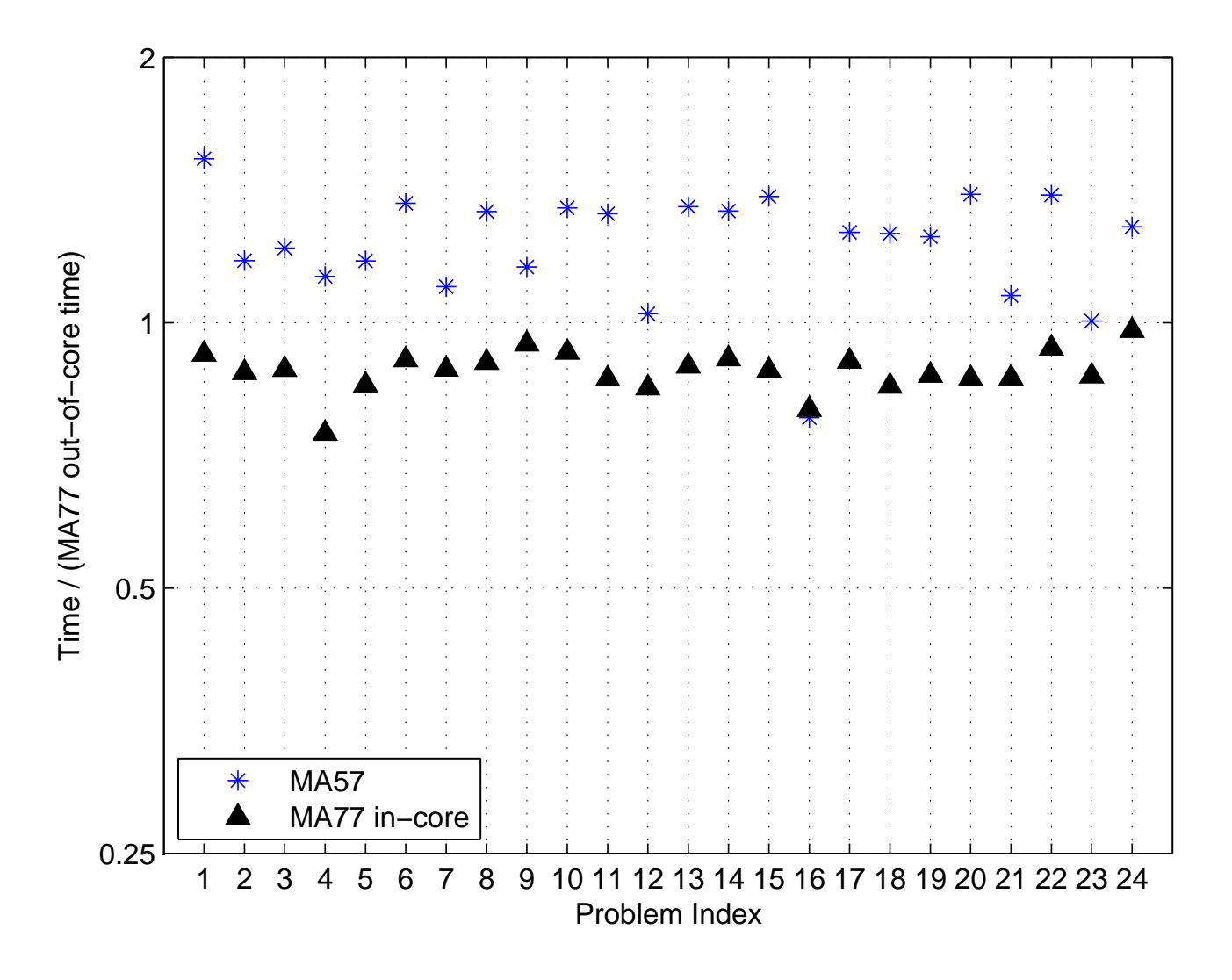

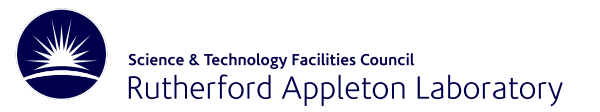

## **Solve time: positive definite problems**

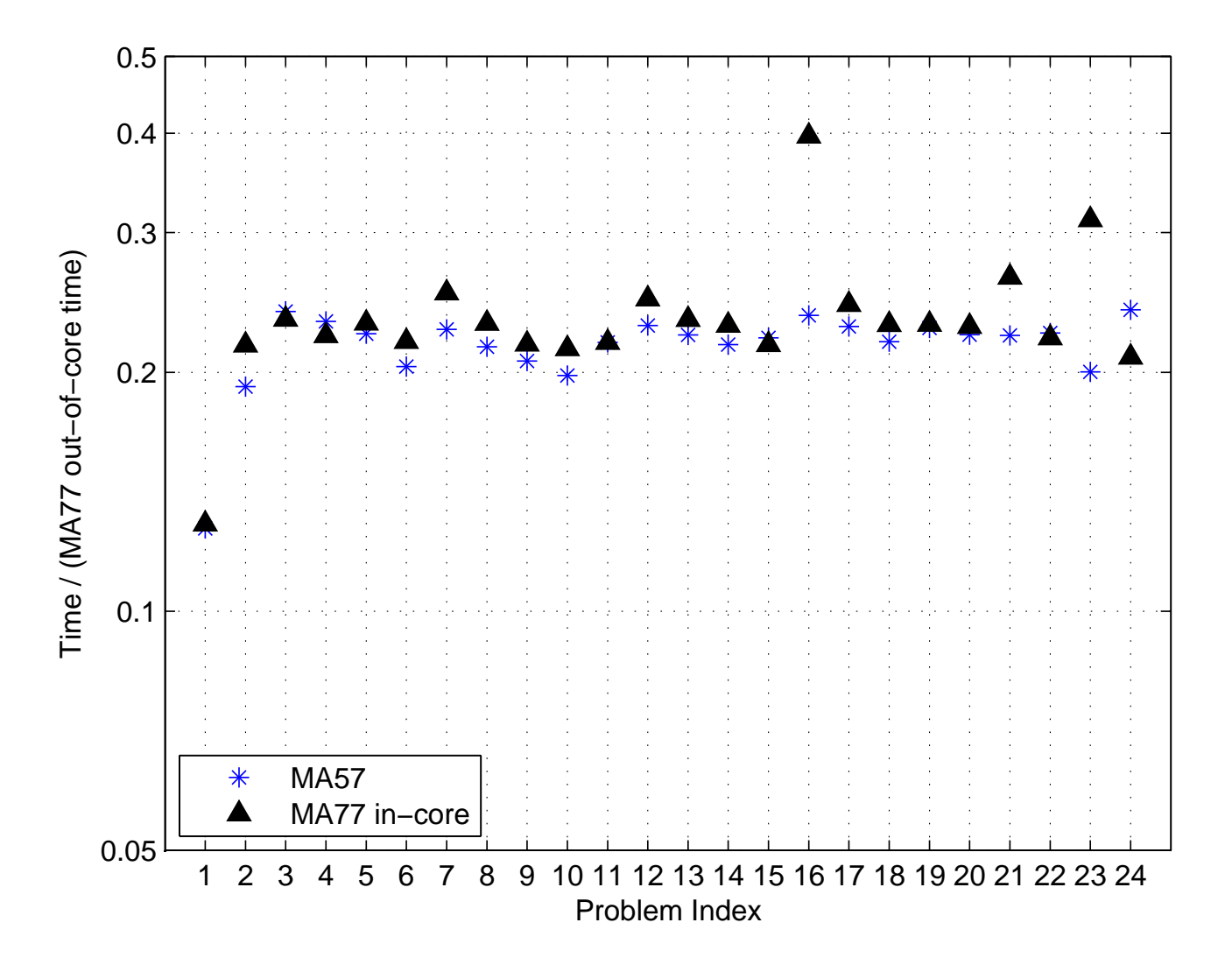

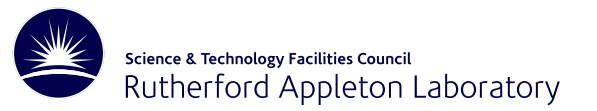

#### **Total time: positive definite problems**

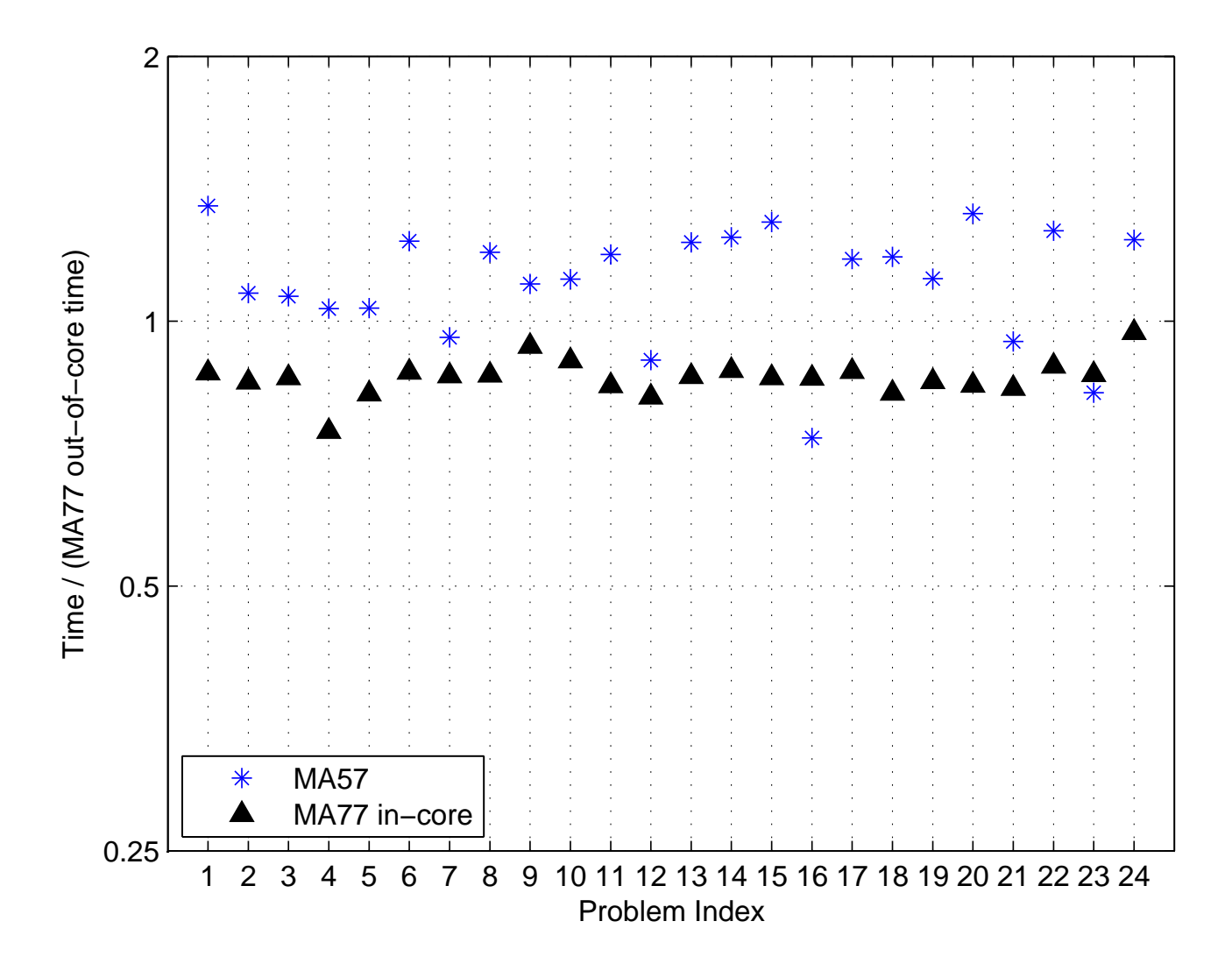

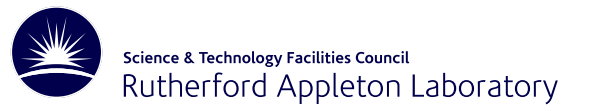

#### **Total time: indefinite problems**

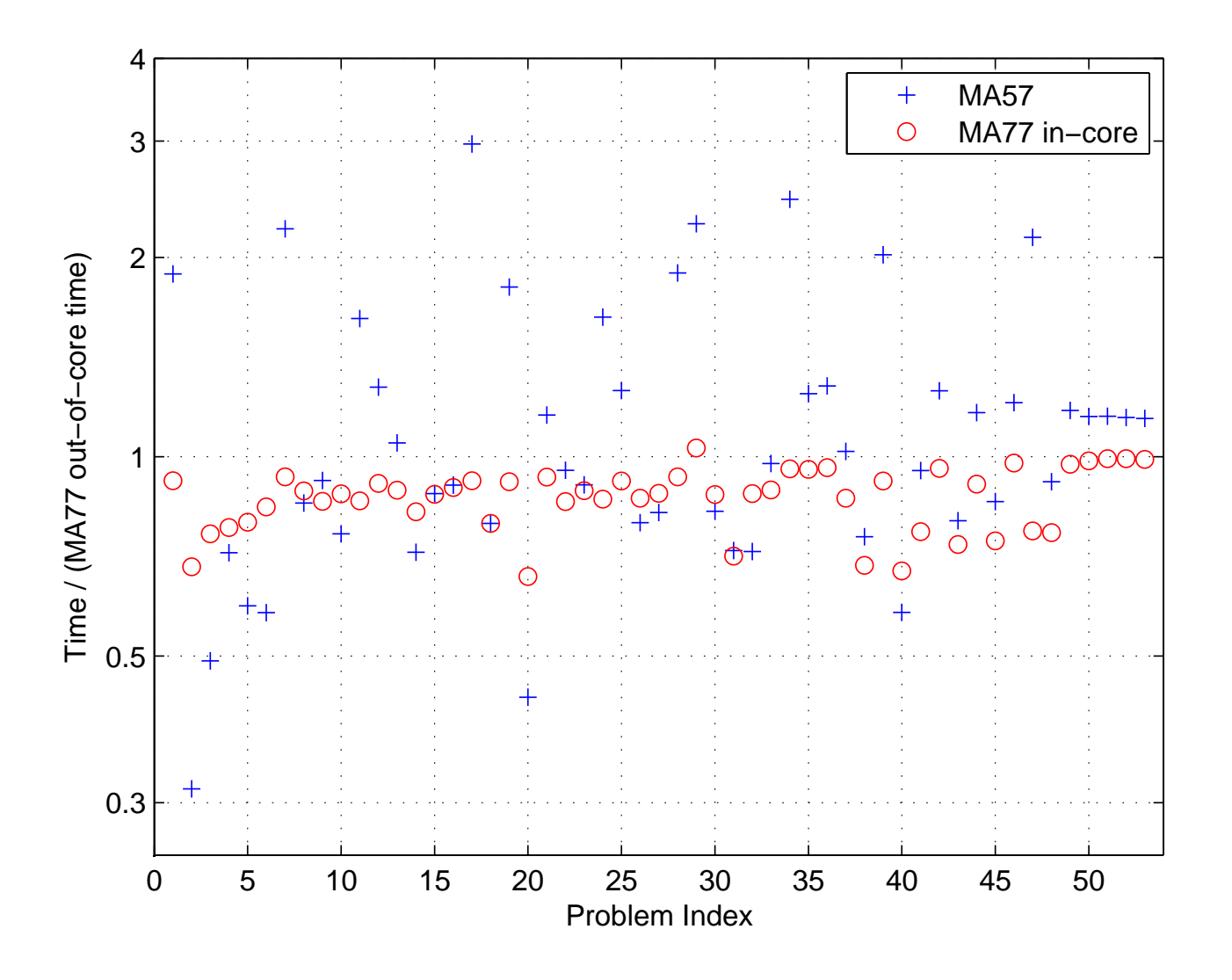

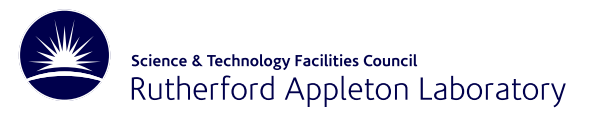

#### **Times (seconds) for large problems**

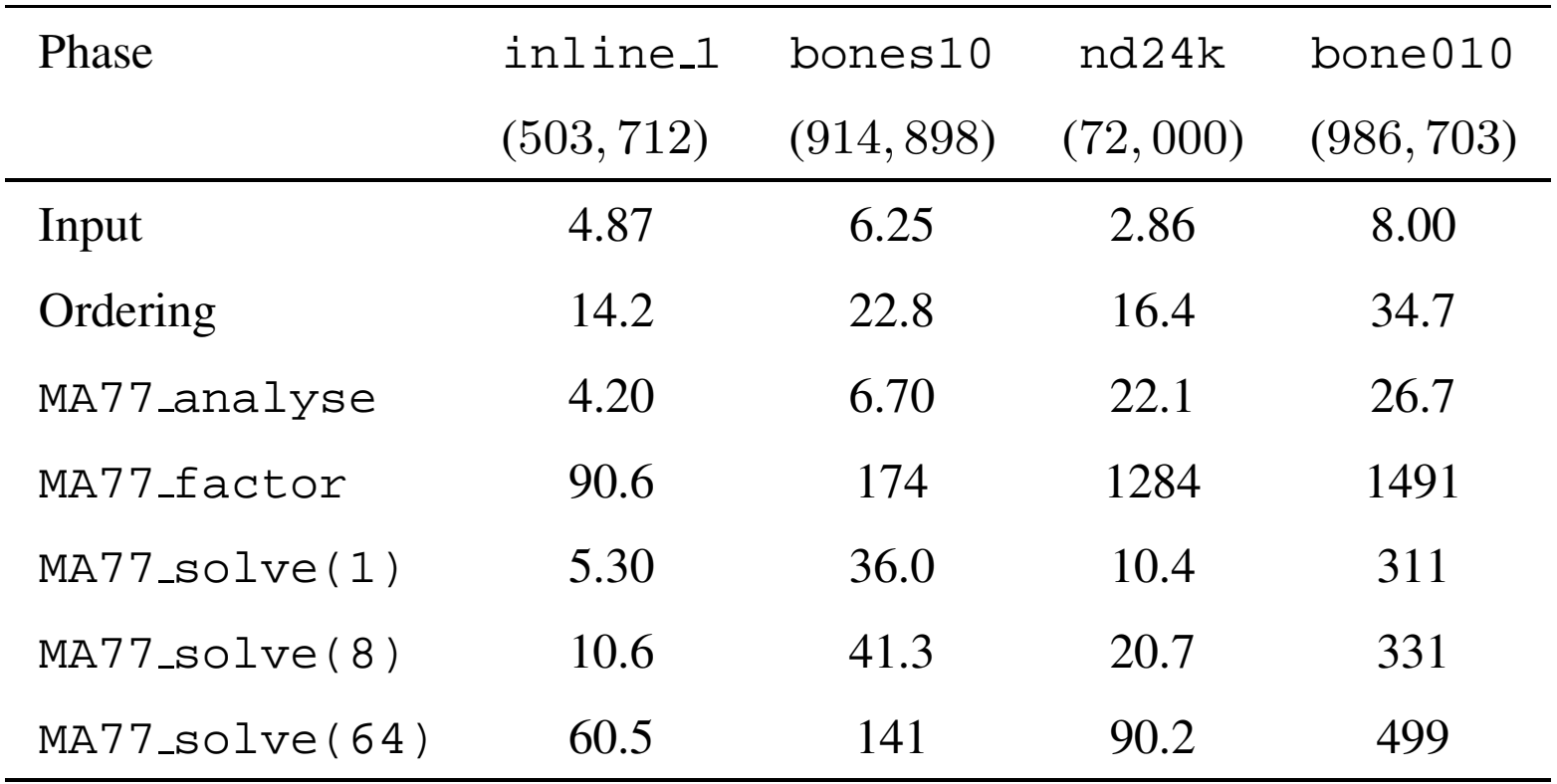

MA57 not able to solve these on our test computer (insufficient memory).

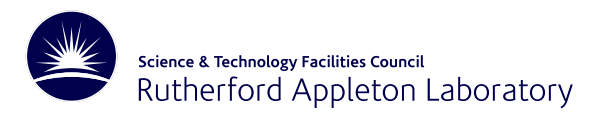

## **Unsymmetric element problems**

- Also developed out-of-core multifrontal code for unsymmetric element problems. Code is called HSL MA78
- Based on the design of HSL MA77
- Again uses HSL OF01 to handle out-of-core
- Separate kernel routine HSL MA74 computes the partial factorization of the dense unsymmetric frontal matrices

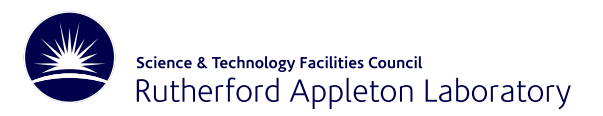

## **Comparison with frontal solver**

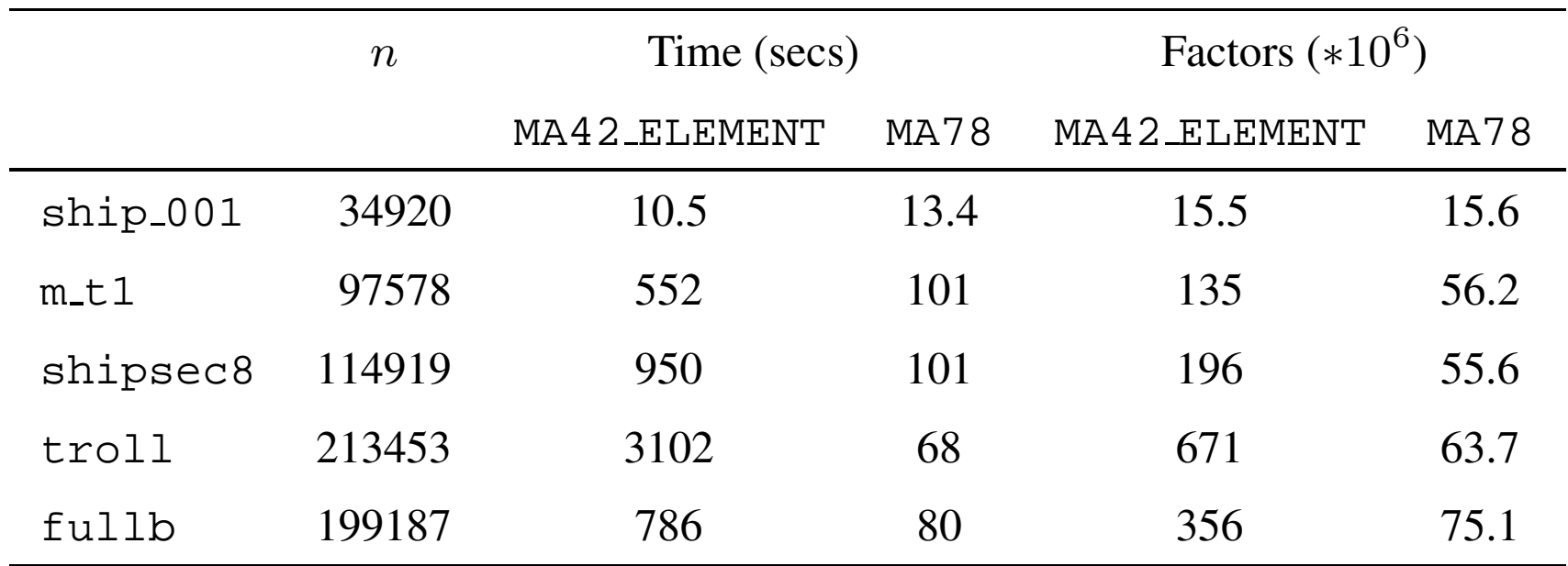

These results illustrate the benefits of the multifrontal algorithm.

**Appeal:** We need large test problems in unassembled element form from real applications.

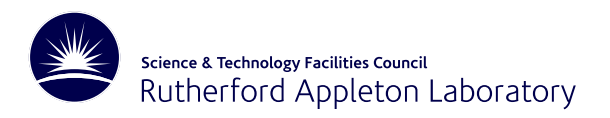

## **Pivoting options**

HSL MA78 offers threshold **partial** pivoting and threshold **rook** pivoting.

Threshold partial pivot: candidate must satisfy

 $|f_{ij}| \geq u * max |f_{lj}|$ 

where  $0 \le u \le 1$  is the pivoting threshold parameter.

Threshold rook pivot: candidate must also satisfy

 $|f_{ij}| \geq u * max |f_{il}|$ 

ie threshold test in both **row** and **columns**.

More expensive but more stable (controls condition of  $L$  and  $U$ ).

Does it pay off?

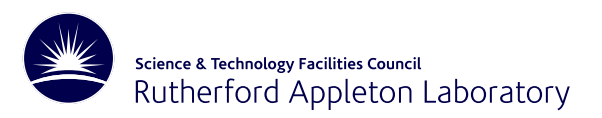

# **Rook versus partial pivoting**

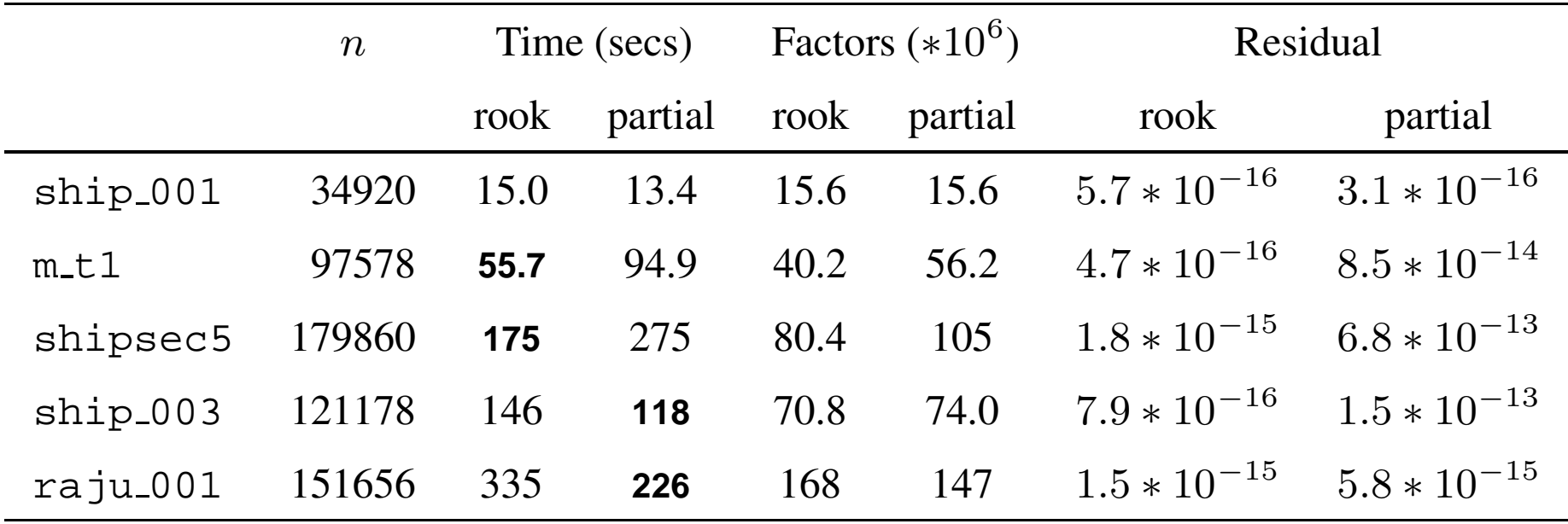

**Conclude:** rook pivoting can be beneficial.

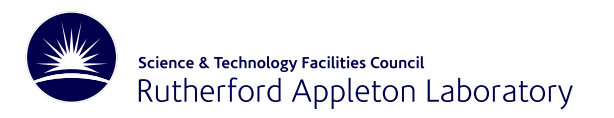

#### **Out-of-core scaling**

$$
\tilde{A} = D_R^{-1} A D_C^{-1}
$$

where  $D_R, D_C$  diagonal matrices, is an **equilibration** of  $A$  if norms of its rows and columns have approx. same magnitude.

One possibility (Ruiz)

$$
D_R = \text{diag}\left(\sqrt{\max_j |A_{ij}|}\right) \text{ and } D_C = \text{diag}\left(\sqrt{\max_i |A_{ij}|}\right).
$$

May be applied iteratively.

Can we implement this without explicitly assembling A?

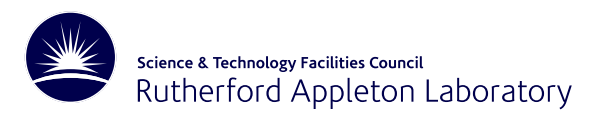

#### **Out-of-core scaling**

Recall: each stage of multifrontal method involves <sup>a</sup> frontal matrix  $\bullet$ 

$$
F = \left(\begin{array}{cc} F_1 & F_2 \\ F_3 & F_4 \end{array}\right)
$$

- $\bullet$  p rows of  $F_1$  and  $F_2$  are fully summed.
- $\bullet$  p columns of  $F_1$  and  $F_3$  are fully summed.
- Search first  $p$  rows and columns of  $F$  and accumulate the largest entries

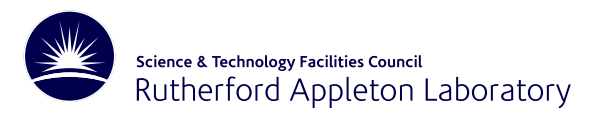

#### **Out-of-core scaling**

Suppose row i of  $F$  corresponds to global row  $k$  of  $A$  $\mathbf{L}$ 

If  $i\leq p$ 

$$
(D_R)_k \leftarrow \max\left((D_R)_k, \ \max_{j \le m} |f_{ij}|\right)
$$

Otherwise

$$
(D_R)_k \leftarrow \max\left((D_R)_k, \ \max_{j \le p} |f_{ij}|\right)
$$

Similarly for  $(D_C)_k$ .

- Update  $D_R$  and  $D_C$  and then discard  $F_1, F_2, F_3$  and stack  $F_4$ .
- Continue to next node of tree
- Avoids assembly A in main memory **but** does require significant I/O

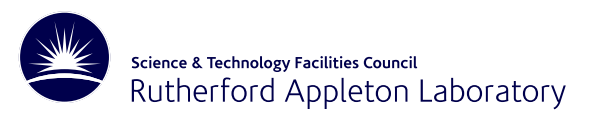

## **Effects of equilibration**

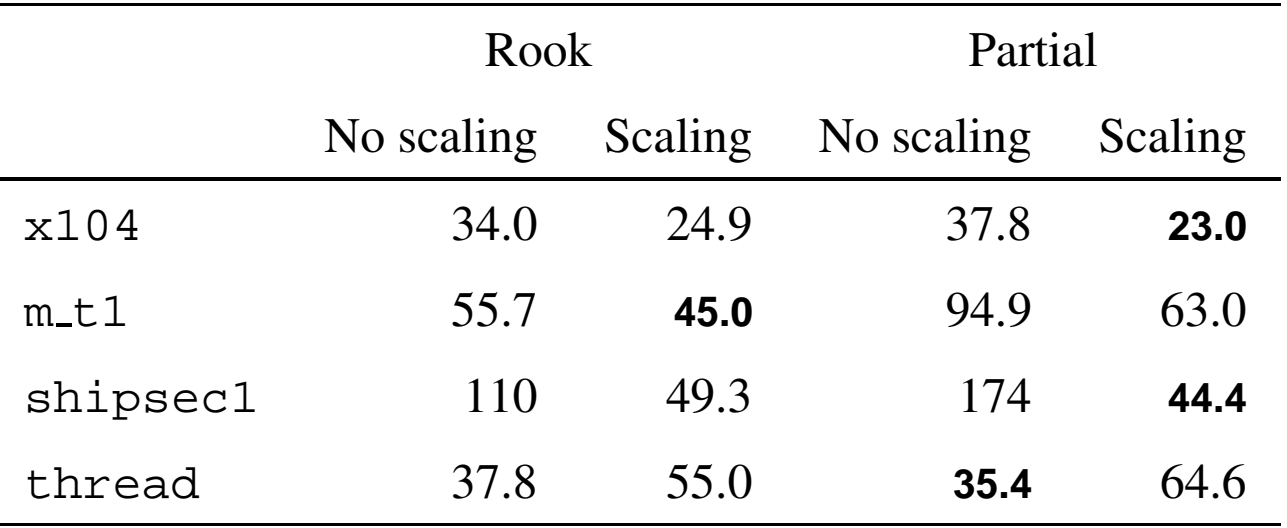

Notes:

- Scaling adds overhead and may not give benefit.  $\bullet$
- **But** scaling can cut total cost and can be particularly beneficial for partial pivoting.
- Scaled residuals typically an order of magnitude large for partial pivoting.

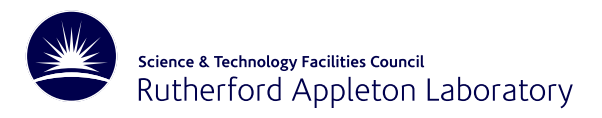

#### **Concluding remarks**

- New HSL direct solvers are performing well on large problems
- Able to solve larger problems than previously on desktop machines
- Out-of-core working adds an overhead but our memory managemen<sup>t</sup> system attempts to minimise this (note: single rhs solve expensive)
- Scaling out of core is <sup>a</sup> new development
- Rook pivoting looks to be <sup>a</sup> useful option
- Recently we have looked at developing parallel version but out-of-core working adds complications
- Reports giving full details are available via our webpages

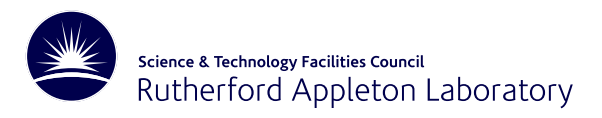

#### **Concluding remarks**

- New HSL direct solvers are performing well on large problems
- Able to solve larger problems than previously on desktop machines
- Out-of-core working adds an overhead but our memory managemen<sup>t</sup> system attempts to minimise this (note: single rhs solve expensive)
- Scaling out of core is <sup>a</sup> new development
- Rook pivoting looks to be <sup>a</sup> useful option
- Recently we have looked at developing parallel version but out-of-core working adds complications
- Reports giving full details are available via our webpages

#### Thank you and thank you John!